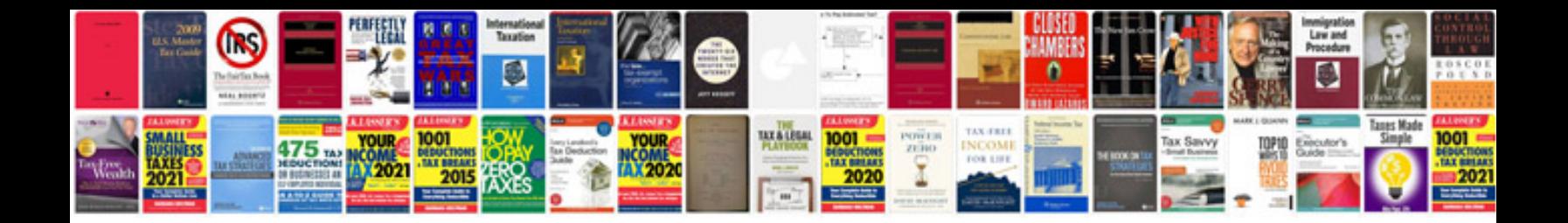

**Drilling operations manual ongc** 

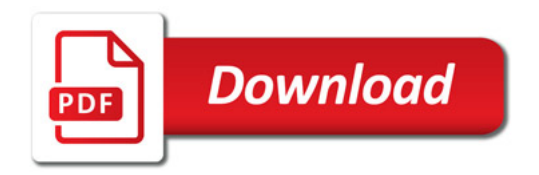

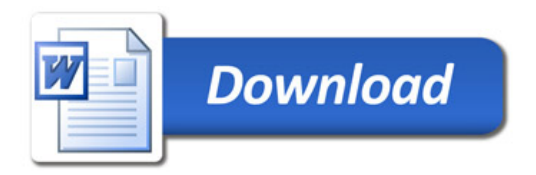